## **DEPT.-MATH & SCIENCE COMPUTER APPLICATION LAB (1ST & 2ND SEM. COMMON)**

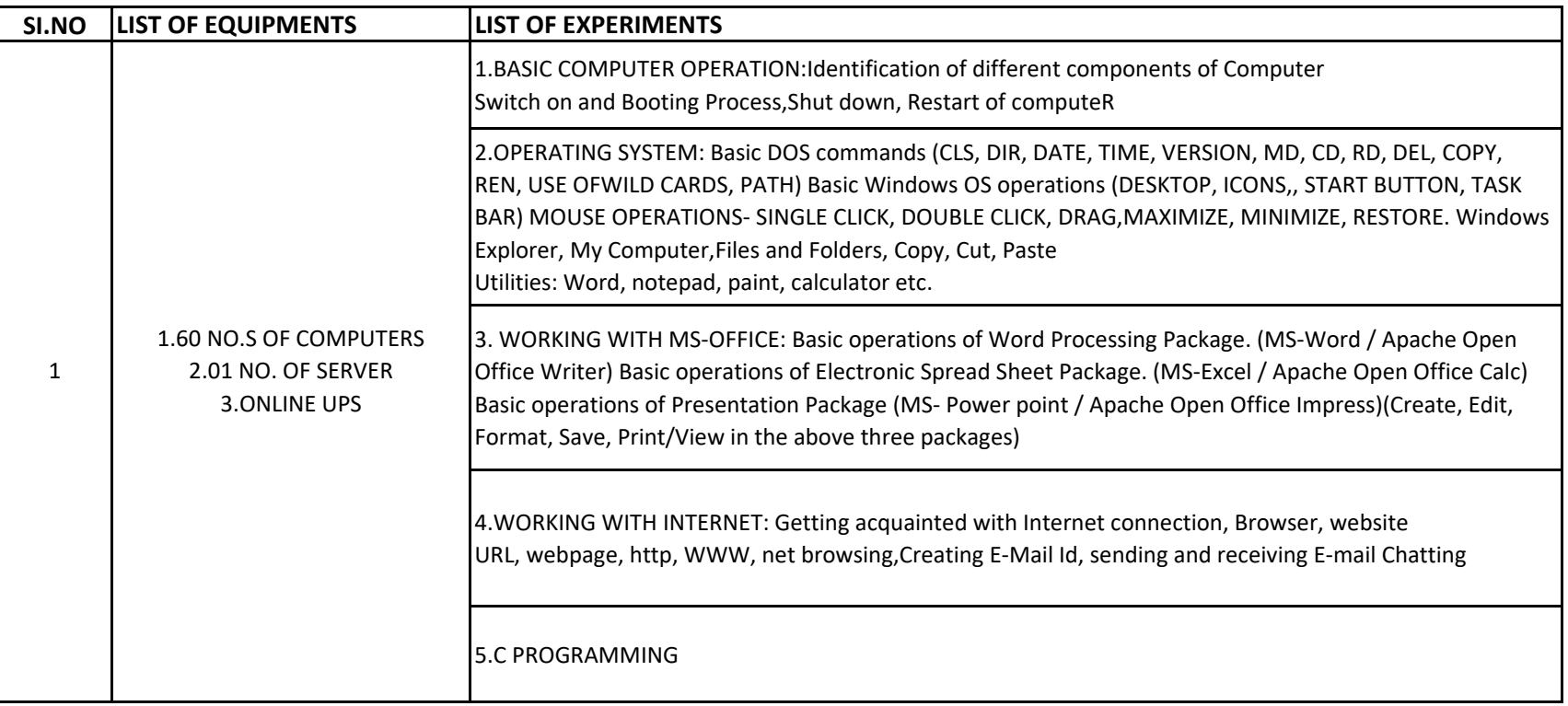